## SKREDDY PEDALS echo settings

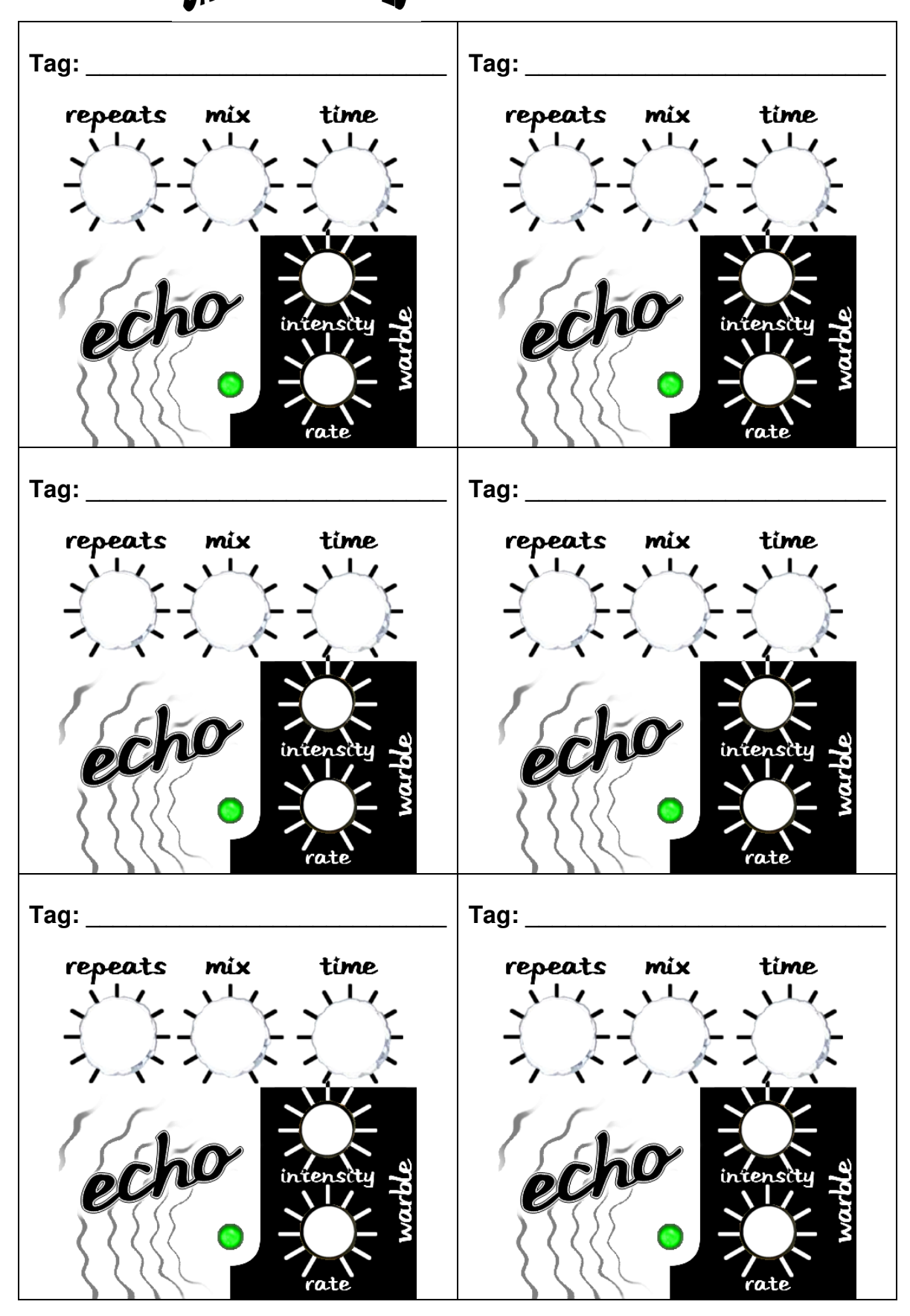